# Indexación de Google Académico para Repositorios DSpace

Monica Westin, Google Académico

### Visión general

- 1. Cómo funciona el sistema de indexación de Google Académico
- 2. Problemas comunes de indexación en el repositorio
- 3. Correcciones sugeridas
- 4. Cómo verificar la cobertura de su repositorio en Google Académico
- 5. Recursos y pautas de solución de problemas
- 6. Preguntas

#### Cómo funciona el sistema de indexación de Google Académico

- Google Académico rastrea toda la web en busca de publicaciones académicas: artículos, libros, informes, tesis, actas de congresos, preprints ...
- El sistema de indexación identifica el contenido académico, determina los metadatos bibliográficos de cada elemento y agrupa todas las versiones de un elemento junto con sus metadatos en los resultados de búsqueda.

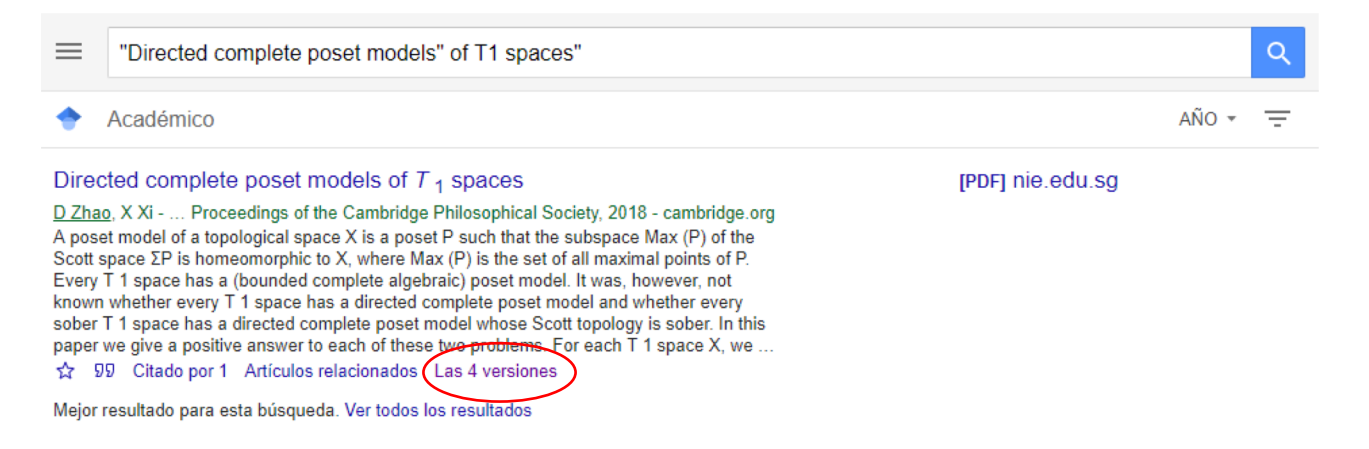

Intentamos hacer visibles los repositorios a nivel mundial.

- Para los elementos con un único depósito (p.ej., tesis), el contenido del repositorio es el enlace principal

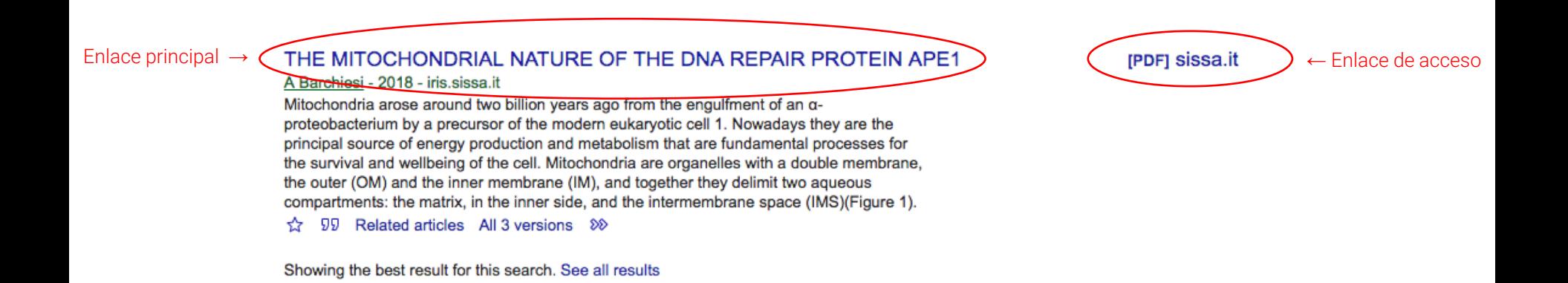

- Para artículos publicados formalmente, el contenido del repositorio aparece como enlace de acceso y/o en "Las # versiones"

#### Directed complete poset models of  $T_1$  spaces

D Zhao, X Xi - ... Proceedings of the Cambridge Philosophical Society, 2018 - cambridge.org A poset model of a topological space X is a poset P such that the subspace Max (P) of the Scott space  $\Sigma P$  is homeomorphic to X, where Max (P) is the set of all maximal points of P. Every T 1 space has a (bounded complete algebraic) poset model. It was, however, not ... 99 Citado por 1 Artículos relacionados (Las 4 versiones

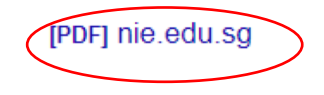

#### Google Académico  $\equiv$  $Q$ **Artículos** 4 resultados (0.05 s) Todas las versiones Directed complete poset models of  $T_1$  spaces D Zhao. X Xi - ... Proceedings of the Cambridge Philosophical Society, 2018 - cambridge.org ← versión del editor A poset model of a topological space X is a poset P such that the subspace Max (P) of the Scott space  $\Sigma P$  is homeomorphic to X, where Max (P) is the set of all maximal points of P. Every T 1 space has a (bounded complete algebraic) poset model. It was, however, not ... **12 DD** Citado por 1 Artículos relacionados Directed complete poset models of T1 spaces D Zhao, X Xi - 2018 - repository.nie.edu.sg ← versión del repositorio A poset model of a topological space X is a poset P such that the subspace Max (P) of the Scott space P is homeomorphic to X, where Max (P) is the set of all maximal points of P. Every T1 space has a (bounded complete algebraic) poset model. It was, however, not ... 99.  $\leftarrow$  cita **ECITAS** Directed complete poset models of T 1 spaces D Zhao, X Xi - Mathematical Proceedings of the Cambridge ..., 2018 - adsabs.harvard.edu 99 Directed complete poset models of T 1 spaces D ZHAO, X XI - Mathematical Proceedings of the Cambridge ..., 2018 - search.proquest.com A poset model of a topological space X is a poset P such that the subspace Max (P) of the ← versión de un agregadorScott space [...] P is homeomorphic to X, where Max (P) is the set of all maximal points of P. Every T 1 space has a (bounded complete algebraic) poset model. It was, however, not ... 99

### Lo que necesita Google Académico para la indexación

- Acceso para rastrear el sitio.
- Una manera de encontrar todas las direcciones URL de los artículos: mapa del sitio o navegación por fecha
- Información bibliográfica en forma de etiquetas de metadatos legibles por máquina ("metaetiquetas") (activado de forma predeterminada para los repositorios DSpace desde la versión 1.7)

Las metaetiquetas bibliográficas indican al sistema de indexación de Google Académico cuáles son los metadatos para un elemento del repositorio: título, autor, fecha de publicación, incluyendo soporte para metadatos ORCID.

La metaetiqueta "citation\_pdf\_url" le dice al sistema de indexación qué archivo asociar con estos metadatos

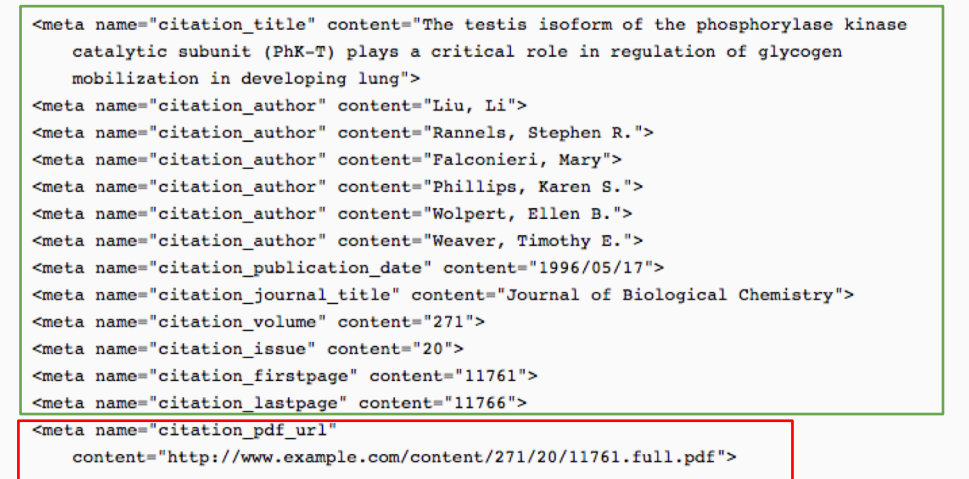

#### Vea el código fuente de la página del elemento para ver las metaetiquetas

Atrás

**Designation** 

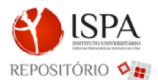

Pimenta, Filipa

 $M = 1.91$ 

Leal Isabel Pereira

Title:

**Author:** 

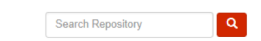

Repositório do ISPA / Psicologia da Saúde / PSAU - Artigos em revistas nacionais

Adaptação e estudo da escala de valor da saúde

Please use this identifier to cite or link to this item: http://hd1.hand1e.net/18488.12/1889

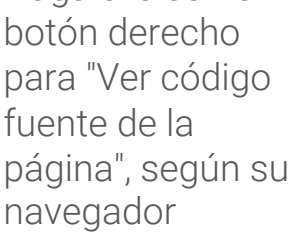

Haga clic con el

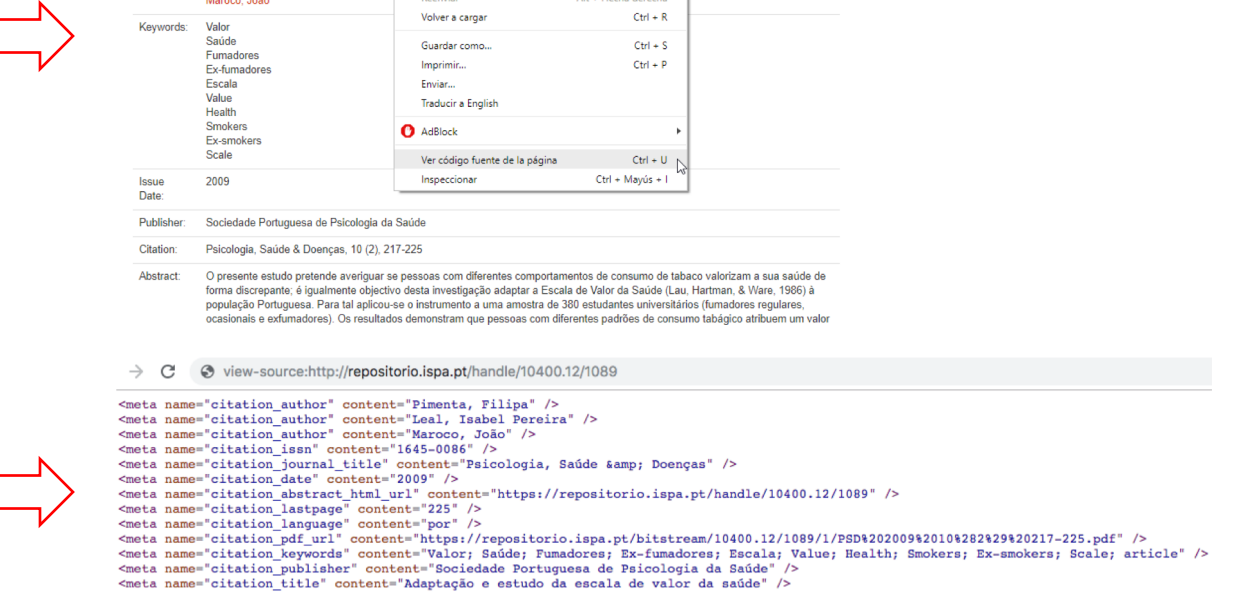

Alt + Flecha izquierda

Alt + Flecha derecha

Busque en la fuente HTML "citation\_" para ver las metaetiquetas

#### Las metaetiquetas deben coincidir con la versión del registro:

PSICOLOGIA, SAÚDE & DOENÇAS 2009, 10 (2), 217-225

#### ADAPTACÃO E ESTUDO DA ESCALA DE VALOR DA SAÚDE

Filipa Pimenta<sup>1</sup>, Isabel Leal<sup>1,2</sup> & João Maroco<sup>1,2</sup>

<sup>1</sup>Unidade de Investigação em Psicologia e Saúde, I&D <sup>2</sup> ISPA

RESUMO: O presente estudo pretende averiguar se pessoas com diferentes comportamentos de consumo de tabaco valorizam a sua saúde de forma discrepante; é igualmente objectivo desta investigação adaptar a Escala de Valor da Saúde (Lau, Hartman, & Ware, 1986) à população Portuguesa. Para tal aplicou-se o instrumento a uma amostra de 380 estudantes universitários (fumadores regulares, ocasionais e exfumadores). Os resultados demonstram que pessoas com diferentes padrões de consumo tabágico atribuem um valor elevado à sua saúde, não existindo diferencas significativas entre os três grupos ( $F=1,594$ ;  $p=0,205$ ). O estudo das características psicométricas do

C view-source:http://repositorio.ispa.pt/handle/10400.12/1089 C  $\rightarrow$ 

```
<meta name="citation author" content="Pimenta, Filipa" />
<meta name="citation_author" content="Leal, Isabel Pereira" />
<meta name="citation author" content="Maroco, João" />
<meta name="citation issn" content="1645-0086" />
     name="citation_journal_title"_content="Psicologia, Saúde &amp: Doencas" />
<meta
<meta name="citation date" content="2009" />
     name="citation abstract html url" content="https://repositorio.ispa.pt/handle/10400.12/1089" />
<sub>meta</sub></sub>
<meta name="citation lastpage" content="225" />
<meta name="citation_language" content="por" />
<meta name="citation pdf url" content="https://repositorio.ispa.pt/bitstream/10400.12/1089/1/PSD%202009%2010%282%29%20217-225.pdf" />
<meta name="citation keywords" content="Valor; Saúde; Fumadores; Ex-fumadores; Escala; Value; Health; Smokers; Ex-smokers; Scale; article" />
<meta name="citation publisher" content="Sociedade Portuguesa de Psicologia da Saúde" />
<meta name="citation title" content="Adaptação e estudo da escala de valor da saúde" />
```
### Errores de indexación del repositorio

- Comúnmente: Metaetiquetas bibliográficas incorrectas.
	- Los sitios con errores de metadatos generalizados no pueden ser indexados
- Ocasionalmente: caídas/interrupciones del sitio mientras el sistema de indexación está buscando publicaciones en su repositorio
- Ocasionalmente: problemas con los rastreadores (crawlers), incluido el bloqueo del rastreador Googlebot, respuesta lenta o errores a los rastreadores, o limitaciones a la velocidad de rastreo.

Fechas de publicación incorrectas en la metaetiqueta citation\_date

- Ocurre con mayor frecuencia cuando la fecha de subida del archivo o de puesta en línea se da como fecha de publicación cuando no existe una fecha de publicación. Pasa a menudo cuando se ha hecho cargas por lotes, por ejemplo:
	- <meta name="citation\_date" content="2014"/>

versus la fecha de publicación en el registro:

PSICOLOGIA, SAÚDE & DOENÇAS, 2009, 10 (2), 217-225 ADAPTAÇÃO E ESTUDO DA ESCALA DE VALOR DA SAÚDE Filipa Pimenta<sup>1</sup>, Isabel Leal<sup>1,2</sup> & João Maroco<sup>1,2</sup> <sup>1</sup>Unidade de Investigação em Psicologia e Saúde, I&D <sup>2</sup> ISPA

Solución: Fechas de publicación incorrectas en la metaetiqueta citation\_date

- Pruebe comparando la fecha de la etiqueta citation\_date con la fecha en el registro. Si la fecha que figura en la etiqueta citation\_date es posterior a la versión del registro, es probable que la fecha de puesta en línea se esté utilizando como fecha de publicación.
- Solución: parche para repositorios DSpace disponible en <https://github.com/DSpace/DSpace/pull/2294.patch>
	- Más información aquí: <https://jira.duraspace.org/browse/DS-4104>
	- El parche fue realizado en diciembre de 2018
	- Las versiones 5.11, 6.4 y 7.0 ya están corregidas.

### Orden de autor incorrecto en las metaetiquetas citation\_author

- Ocurre cuando las metaetiquetas del autor se enumeran fuera de orden en el código fuente, por ejemplo:
	- <meta name="citation\_author" content="Leal, Isabel" />
	- <meta name="citation\_author" content="pimenta, Filipa" />
	- <meta name="citation\_author" content="Maroco, João" />

versus orden de autor en la versión de registro:

Filipa Pimenta<sup>1</sup>, Isabel Leal<sup>1,2</sup> & João Maroco<sup>1,2</sup>

#### Solución: Orden de autor incorrecta en las metaetiquetas citation\_author

- Solución: si utiliza las versiones 5.0, 5.1, 5.2 y 5.3 de DSpace, aplique el parche disponible en: <https://github.com/DSpace/DSpace/pull/999>
	- Mas informacion aqui: <https://jira.duraspace.org/browse/DS-2679>
	- La actualización a DSpace v5.4 o superior también solucionará este problema
	- Solución: ajuste la orden de metaetiqueta del autor para que coincida con el orden del autor en la versión de registro
		- <meta name="citation\_author" content="Pimenta, Filipa" />
		- <meta name="citation\_author" content="Leal, Isabel" />
		- <meta name="citation\_author" content="Maroco, João" />

Filipa Pimenta<sup>1</sup>, Isabel Leal<sup>1,2</sup> & João Maroco<sup>1,2</sup>

#### Autores desaparecidos en las metaetiquetas

- Lo más común es que solo se incluya autores de la institución o solo se enumere al primer autor de una publicación, por ejemplo,
	- <meta name="citation\_author" content="Leal, Isabel" />

Filipa Pimenta<sup>1</sup>, Isabel Leal<sup>1,2</sup> & João Maroco<sup>1,2</sup> vs.

- Solución: incluya a todos los autores enumerados en la versión del registro en las metaetiquetas del autor, no solo a los autores de su propia institución. (Y nuevamente, enumere los autores en el orden en que aparecen en la versión publicada).

#### Demasiados autores en las metaetiquetas

- Es común el error de enumerar al asesor como autor en una tesis, p.ej.:
	- <meta name="citation\_title" content="Jungian se acerca a tejer canastas bajo el agua"/>
	- <meta name="citation\_author" content="Estudiante Estella"/>
	- <meta name="citation\_author" content="Profesora Patricia"/>
- Solución: En la metaetiqueta de autor incluya como autor de la tesis solo al alumno que la escribió:
	- <meta name="citation\_title" content="Jungian se acerca a tejer canastas bajo el agua"/>
	- <meta name="citation\_author" content="Estudiante Estella"/>

### Información añadida al final de las metaetiquetas

- Es común el error de añadir el nombre del repositorio o el tipo de artículo a la metaetiqueta del título, p.ej.:
	- <meta name="citation\_title" content="Aproximaciones jungianas al tejido de canastas submarinas Repositorio de la Universidad de California del Norte" />
	- <meta name="citation\_title" content="Aproximaciones jungianas al tejido de canastas submarinas Tesis"  $/$
	- Solución: (1) Evite agregar elementos que no sean información bibliográfica del artículo, (2) Elimine información no bibliográfica de las metaetiquetas
		- <meta name="citation\_title" content="Aproximaciones jungianas al tejido de canastas submarinas" />

### Información multilingüe en metaetiquetas

- La combinación de diferentes alfabetos en una metaetiqueta da como resultado información bibliográfica mixta que evita que el elemento aparezca en los resultados de búsqueda de Google Académico, y además es confuso para los usuarios, p.ej.:
	- Cuando se incluye la versión traducida del título en las metaetiquetas del título:
		- <meta name="citation\_title" content="War and Peace == Война и мир" />
	- Cuando se lista autores en el alfabeto nativo de la institución además del idioma en el que se escribió el artículo, p. ej.:
		- <meta name="citation\_author" content="Толстой, Лев Николаевич " />
		- <meta name="citation\_author" content="Tolstoy, Lev Nikolayevich "/>

### Solución: Información multilingüe en metaetiquetas

- Solución: Utilice el idioma del texto completo / resumen para todas las etiquetas meta. No duplique la información de las metaetiquetas en múltiples alfabetos

#### Л. Толстой. «Война и мир».

#### $q_{\text{act}}$  1

Прочитайте приведенный ниже фрагмент текста и выполните задания B1-B7; C1-C2.

Вследствие этого страшного гула, шума, потребности внимания и деятельности, Тушин не испытывал ни малейшего неприятного чувства страха, и мысль, что его могут убить или больно ранить, не приходила ему в голову. Напротив, ему становилось все веселее и веселее. Ему казалось, что уже очень давно, едва ли не вчера, была та минута, когда он увидел неприятеля и сделал первый выстрел, и что клочок поля, на котором он стоял, был ему давно знакомым, родственным местом. Несмотря на то, что он все помнил, все соображал, все делал, что мог делать самый лучший офицер в его положении, он находился в состоянии, похожем на лихорадочный бред или на состояние пьяного человека.

Из-за оглушающих со всех сторон звуков своих орудий, из-за свиста и ударов снарядов неприятеля, из-за вида вспотевшей, раскрасневшейся, торопящейся около орудий прислуги, из-за вида крови людей и лошадей, из-за вида дымков неприятеля на той стороне (после которых всякий раз прилетало ядро и било в землю, в человека, в орудие или в лошадь), - из-за вида этих предметов у него в голове установился свой фантастический мир, который составлял его наслаждение в эту минуту.

<meta name="citation\_title" content="Война и мир" />

<meta name="citation\_author" content="Толстой, Лев Николаевич " />

### Otros errores de repositorio

- Las interrupciones prolongadas o repetidas del sitio bloquean el rastreador (crawler) del sistema de indexación y dan como resultado resultados de búsqueda que llevan a los usuarios a las páginas incorrectas
	- Solución: no permita que el sitio quede inactivo durante largos períodos de tiempo, p.ej., varios días
- Ocasionalmente, el acceso del rastreador está bloqueado por otras configuraciones del sitio
	- **Solución**: mantener la configuración predeterminada de DSpace para los rastreadores
- Mover el repositorio sin redirecciones, o renumerar elementos sin redirecciones.
	- Solución: configure redirecciones cada vez que cambien las URL de las publicaciones en el repositorio.
- Agregar un formulario intersticial antes previa al acceso al texto completo
	- **Solución**: omita formularios intersticiales para los usuarios que hacen clic en los resultados de búsqueda
- Agregar una página de portada a los artículos de texto completo
	- **Solución**: almacene las versiones PDF de los artículos sin modificaciones

### Cómo verificar la cobertura de Google Académico para su repositorio: Lo que **no** funciona

- El número de resultados de la búsqueda por el sitio de su repositorio ("site:XXX") no es un indicador preciso de la cobertura de Google Académico
- Esto se debe a que el número que aparece en los resultados de búsqueda de Google Académico para un sitio solo se aplica a los enlaces principales, y como se describió anteriormente, el contenido del repositorio a menudo no es el enlace principal (en "Las # versiones")

¡No es efectivo!

### Cómo verificar la cobertura de Google Académico para su repositorio: Lo que sí funciona

- Busque en Google Académico el título de algunas docenas de elementos de su repositorio seleccionados **al azar** y vea si estos documentos están incluidos.
- Asegúrese de verificar también el enlace "Las # versiones", ya que a menudo la versión del repositorio no será el enlace principal

"3D sound scattering by rigid barriers in the vicinity of tall buildings"

Académico

#### 3D sound scattering by rigid barriers in the vicinity of tall buildings L Godinho, J António, A Tadeu - Applied Acoustics, 2001 - Elsevier

The boundary element method (BEM) is used to evaluate the acoustic scattering of a threedimensional (3D) sound source by an infinitely long rigid barrier in the vicinity of tall buildings. The barrier is assumed to be non-absorbing and the buildings are modeled as an infinite barrier. The calculations are performed in the frequency domain and time signatures are obtained by means of inverse Fourier transforms. The 3D solution is obtained by means of Fourier transform in the direction in which the geometry does not vary. This requires ...

99 Citado por 53 Artículos relacionados Las 7 versiones

#### 3D sound scattering by rigid barriers in the vicinity of tall buildings L Godinho, J António, A Tadeu - Applied Acoustics, 2001 - Elsevier

The boundary element method (BEM) is used to evaluate the acoustic scattering of a threedimensional (3D) sound source by an infinitely long rigid barrier in the vicinity of tall buildings. The barrier is assumed to be non-absorbing and the buildings are modeled as an ... ☆ 99 Citado por 53 Artículos relacionados

#### 3D sound scattering by rigid barriers in the vicinity of tall buildings L Godinho, J Antonio, A Tadeu - Applied Acoustics, 2001 - elibrary.ru

The boundary element method (BEM) is used to evaluate the acoustic scattering of a threedimensional (3D) sound source by an infinitely long rigid barrier in the vicinity of tall buildings. The barrier is assumed to be non-absorbing and the buildings are modeled as an 99

#### 3D sound scattering by rigid barriers in the vicinity of tall buildings L Godinho, J António, A Tadeu - 2001 - estudogeral.sib.uc.pt

The boundary element method (BEM) is used to evaluate the acoustic scattering of a threedimensional (3D) sound source by an infinitely long rigid barrier in the vicinity of tall buildings. The barrier is assumed to be non-absorbing and the buildings are modeled as an ... Pautas y recursos de Google Académico para repositorios

1. Pautas de inclusión de Google Académico y pautas de solución de problemas

[https://scholar.google.com/intl/en/scholar/inclusion.html#indexing](https://scholar.google.com/intl/en/scholar/inclusion.html)

[https://scholar.google.com/intl/en/scholar/inclusion.html#troubleshooting](https://scholar.google.com/intl/en/scholar/inclusion.html)

1. "Indexing Repositories: Pitfalls & Best Practices" (Presentación de la conferencia Open Repositories 2015)

[https://www.or2015.net/wp-content/uploads/2015/06/or-2015-anurag-google](https://www.or2015.net/wp-content/uploads/2015/06/or-2015-anurag-google-scholar.pdf)scholar.pdf

## ¡Gracias por estar con nosotros! ¿Preguntas?